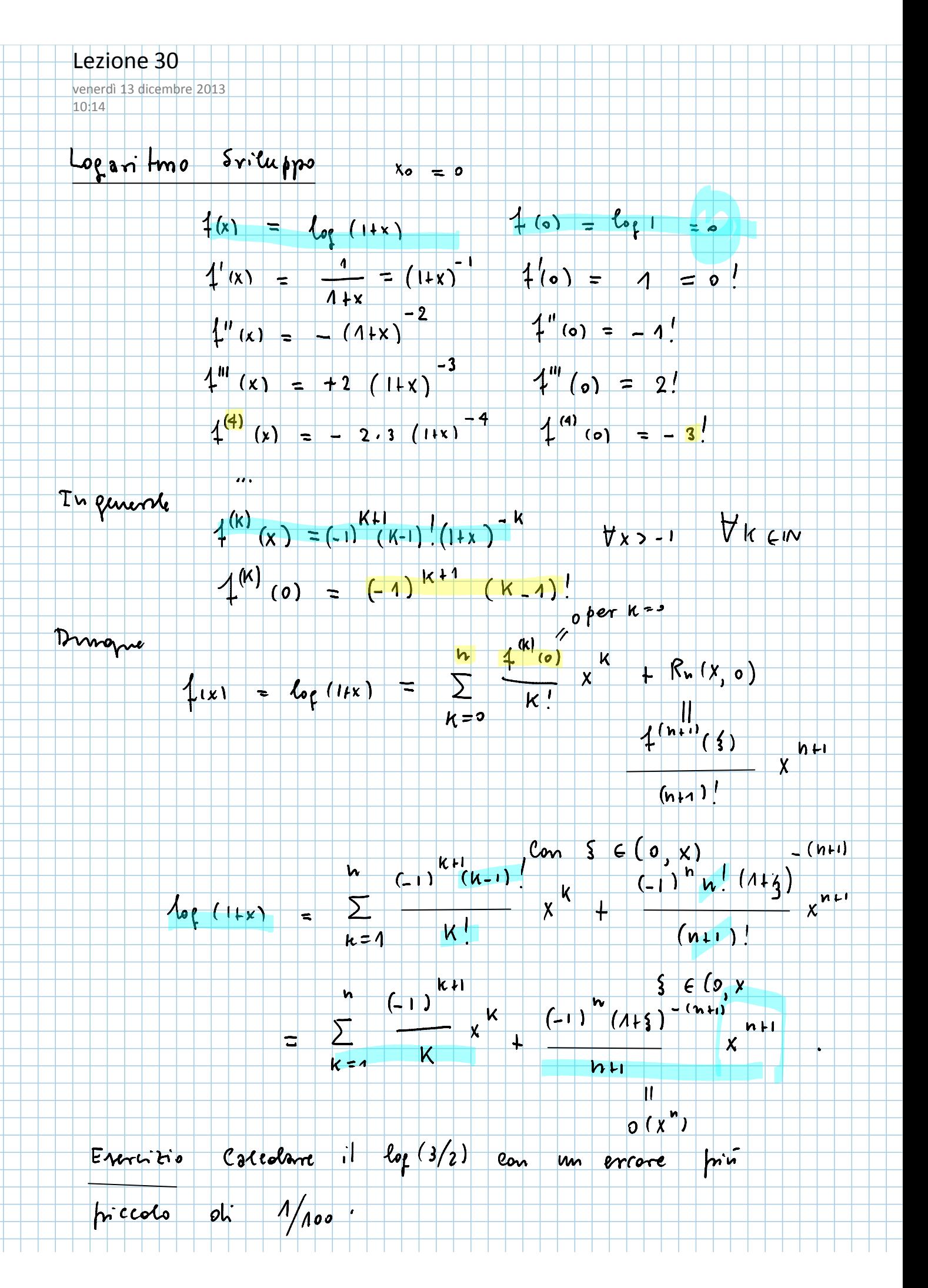

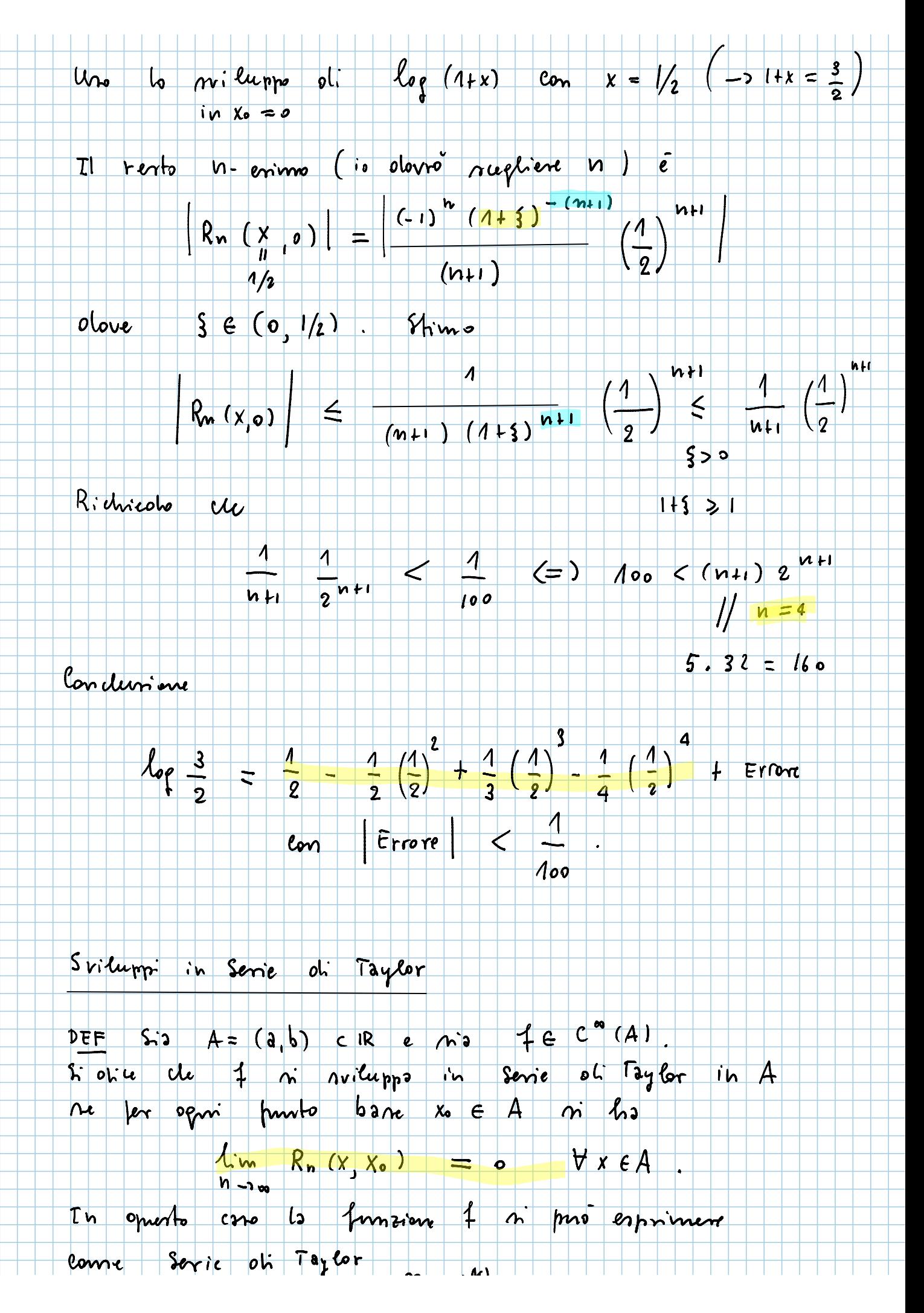

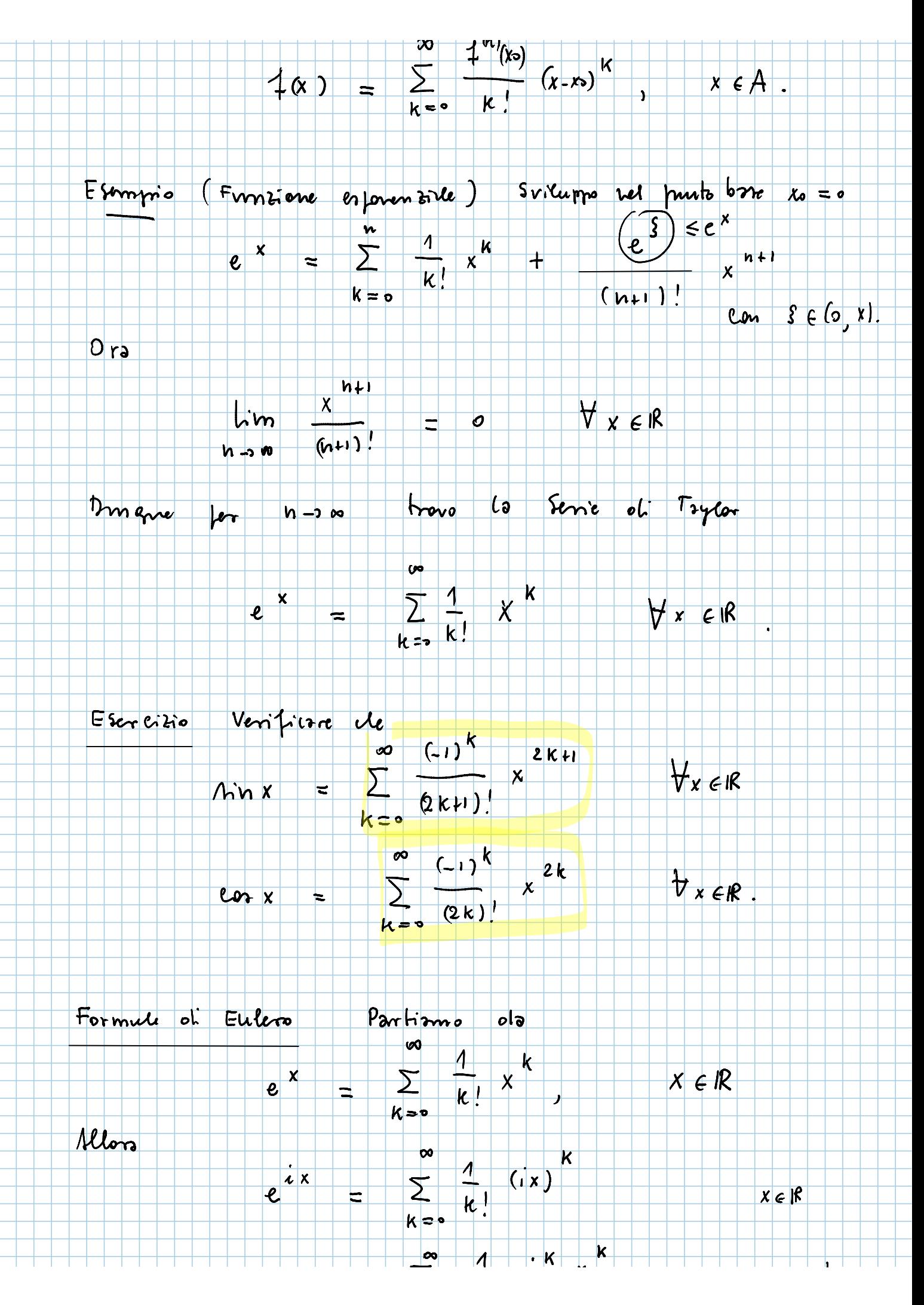

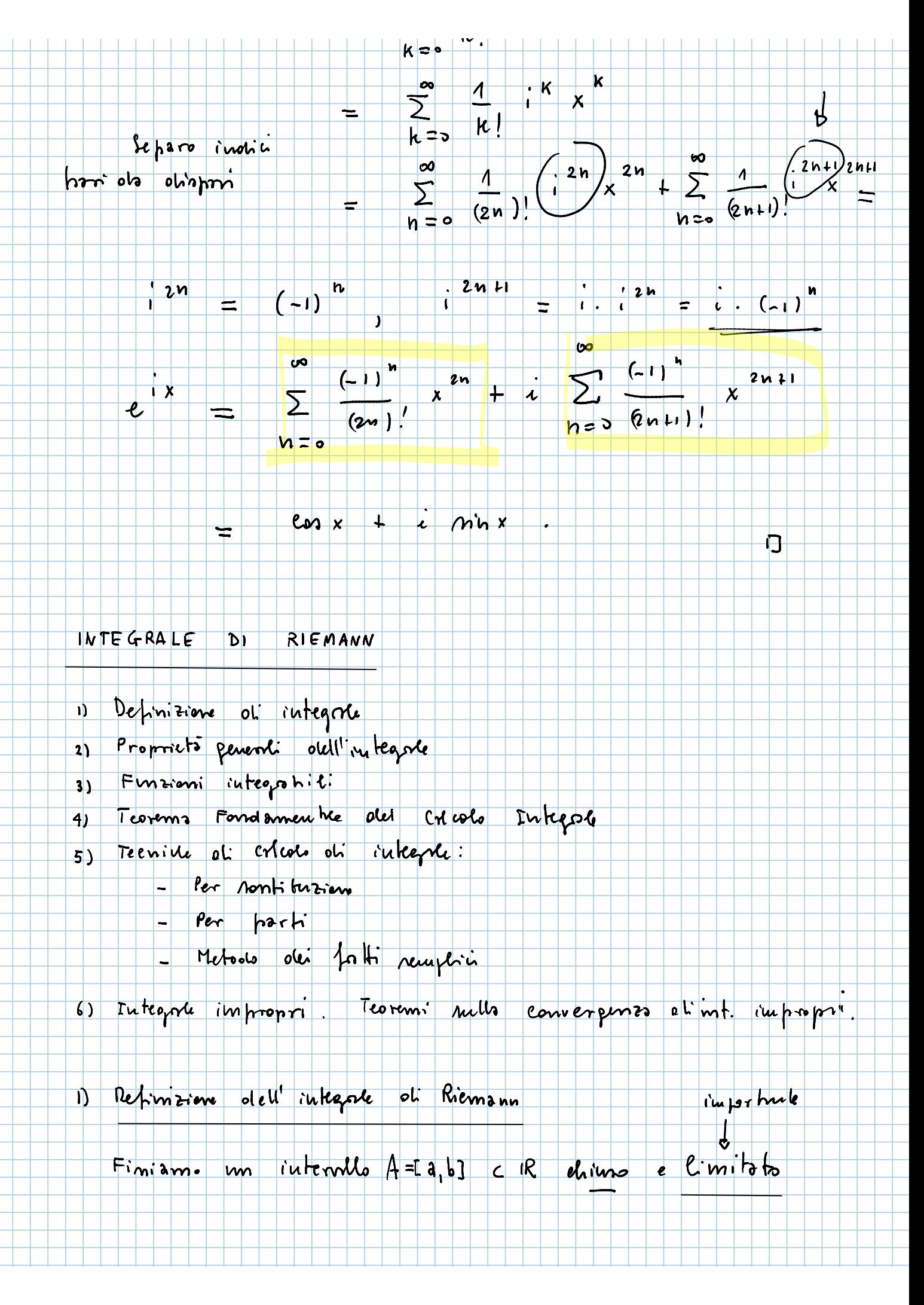

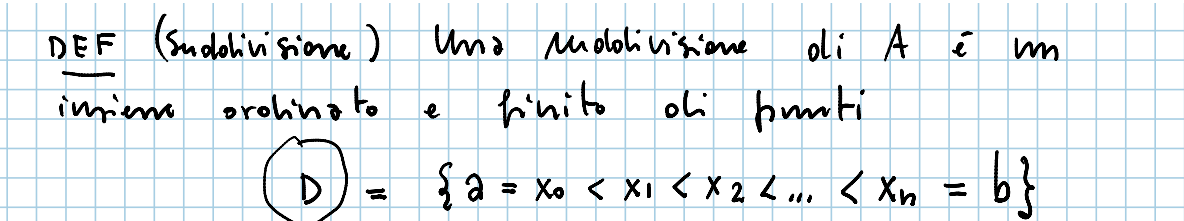

can hell . Then chimne can

 $D(A)$  C'imienne oti tulte le

rudolivinini oli A.

DEF Dicimo de uno mobilisione D, E D (A) è più fine

oh ma ruololi visieme  $D_2$  E  $D(A)$  *Le* 

 $D_2$   $\subset$   $D_4$ 

tulti i ponti obi  $D_2$  romo sude punti obi D1

Prendismo or una funcione  $4: A = [a, b] \rightarrow R$ himitata (IMPORTANTE). Voglimno oletimise l'area con segno della regione del pimo fra il grafico di fe

C<sup>'</sup>ame delle x gr

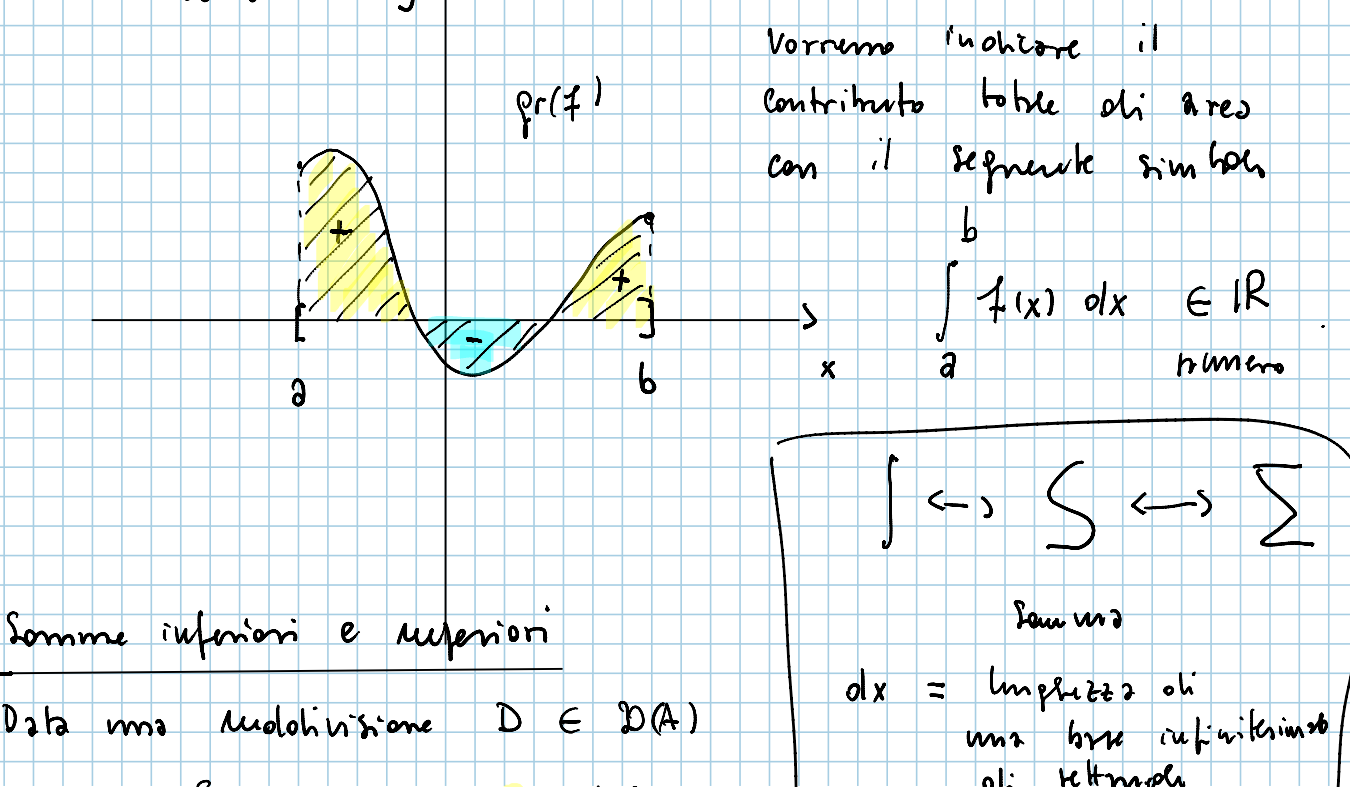

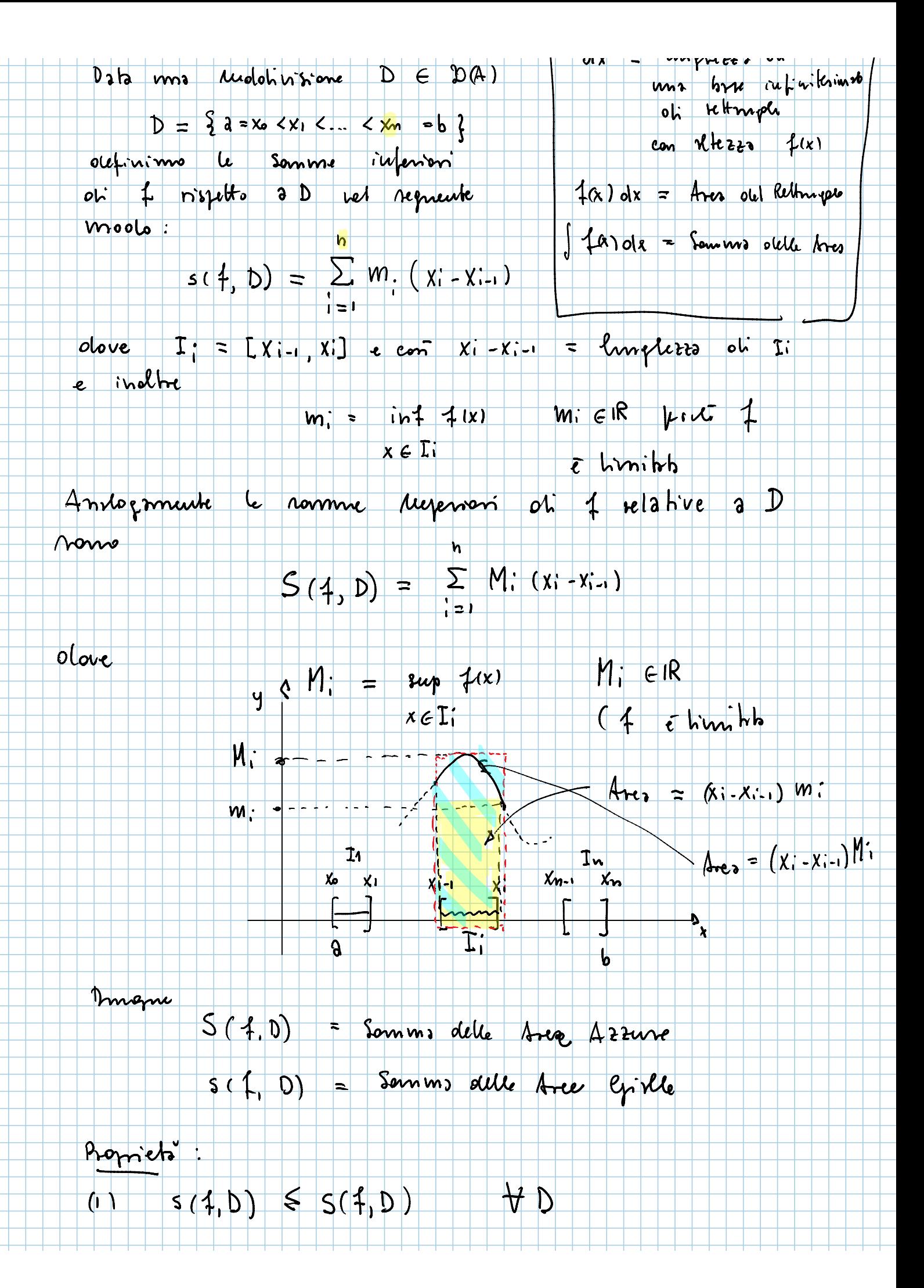

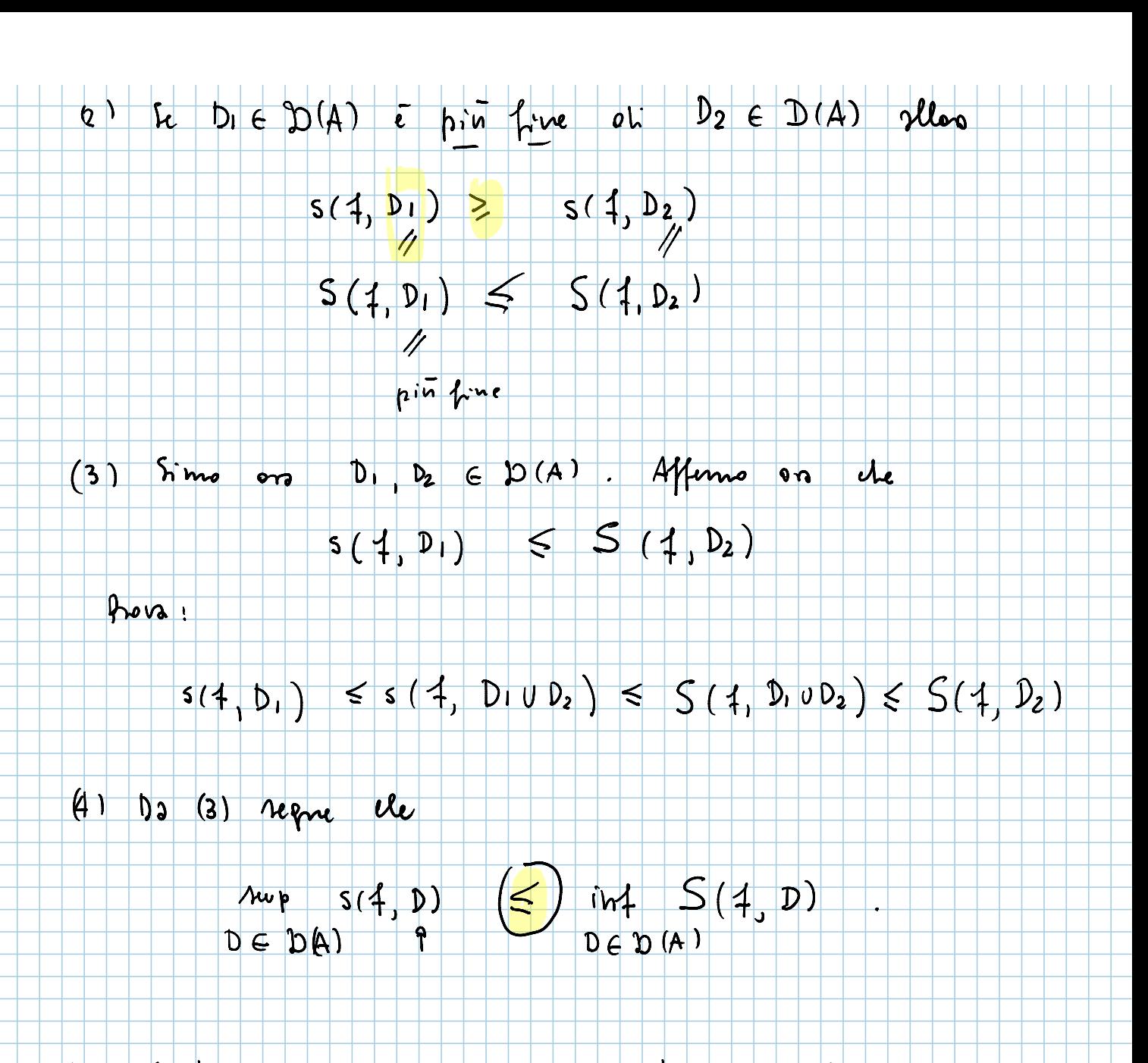

DEF (Integre of Riemam) So 4: [a, b] -> IR limibta. Dicimmo de 1 e Riemonn - integration (integrance) re  $T = \mu_{\varphi} s(1,0) = \text{ind } S(1, D)$ .<br>DED(A) DED(A) In opento cono senivirmo: "Integré ori 4 su A =.<br>  $\int_{0}^{b} f(x) dx := T \in \mathbb{R}$ .<br>
Serivenomo ande  $f \in \mathbb{R}(A)$  (\*  $f \in \text{integer.}$  su A<sup>=</sup>).